$UM - 22$ 

### GRAPHICAL REPRESENTATION OF INFORMATION RELAIED WITH FLOODS

 $\sim$  10  $\,$ 

SATISH CHANDRA **DIRECTOR** 

STUDY GROUP B.P. PARIDA S.K. JAIN D. CHALISGAONKAR

NATIONAL INSTITUTE OF HYDROLOGY JAL VIGYAN BHAWAN ROORKEE-247667 (U.P.) INDIA

1986-87

è

# **CONTENTS**

# PAGE

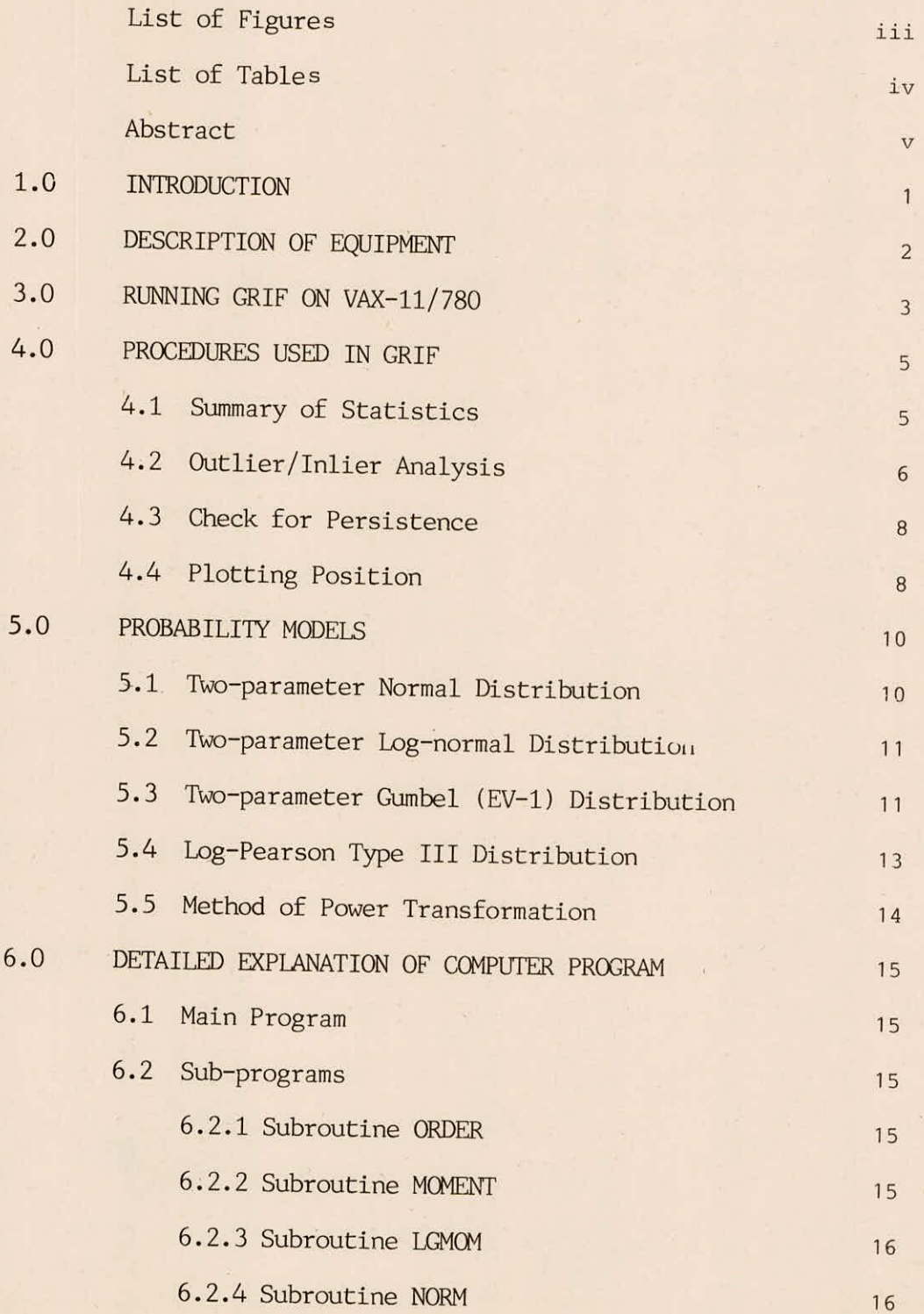

 $\rm i$ 

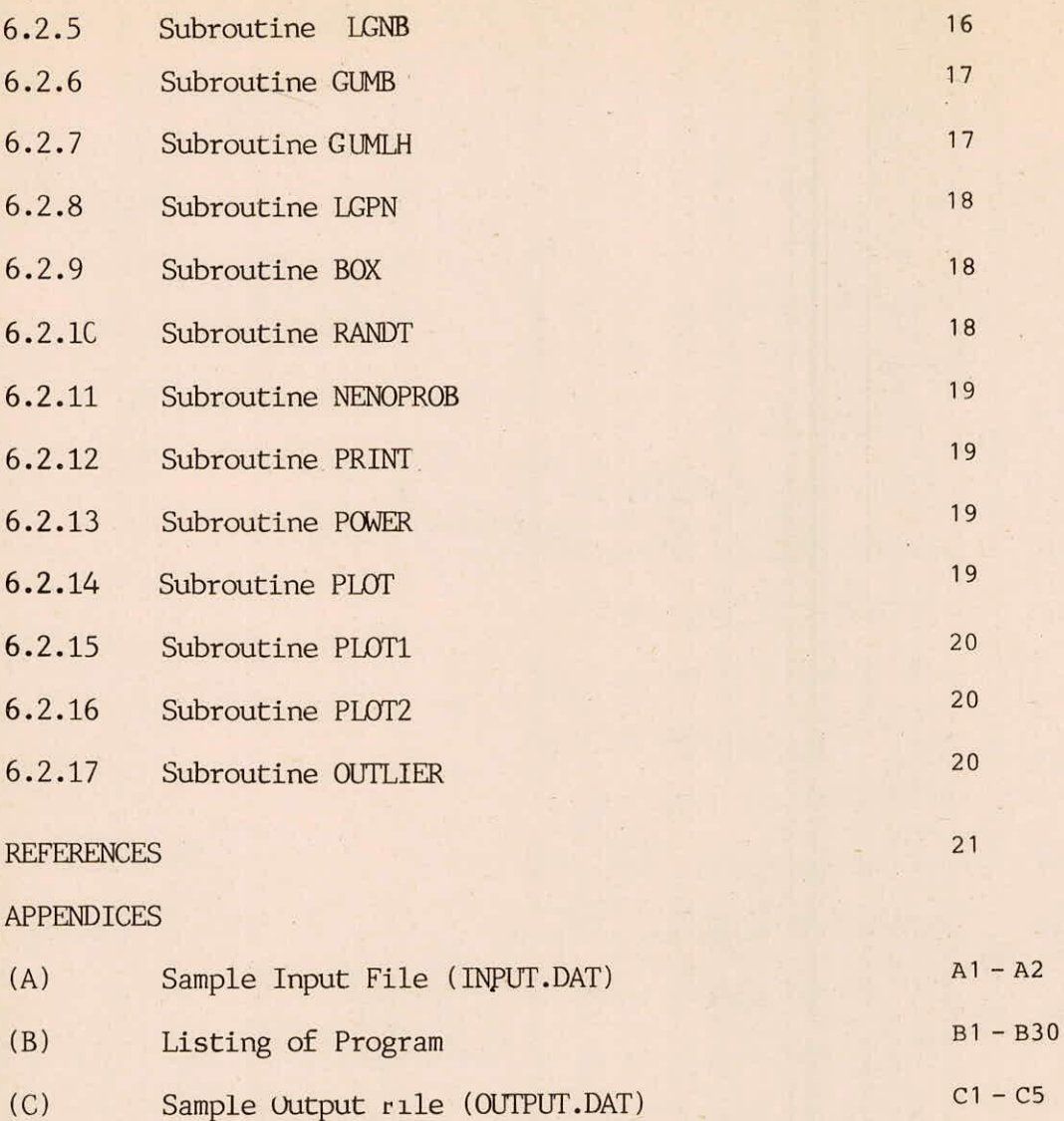

D1  $(D)$ Data File for Outlier/Inlier Analysis (OUTL.DAT)

# LIST OF FIGURES

Figure No. Title Page

1 Flow Chart Showing Operation of <sup>4</sup> GRIF

# LIST OF TABLES

Table No. Title Page 1 Departures at Different Probability 7 Levels for Outliers/Inliers

#### **ABSTRACT**

For a given catchment, information related with floods are many. Informations such as statistical summary, check for validity of randomness, presence of outliers/inliers, satisfactory design flood estimates, standard error of estimates and their confidence bands are of importance to any designer. Some of the information can be tabulated and some informations like the relationship between quantile estimate and return periods (or reduced variates) for a chosen probability model can be well represented graphically.

Generalised software package 'GRIF' (Graphical Representation of Information related with Floods) has therefore specifically been developed to assist the designer in; obtaining necessary desired information from the observed annual peak floods. This package written in FORTRAN has the following features.

- $i)$ It runs in a user-freiendly mode and gives adequate flexibility to the designer for exercising his choice/options.
- $ii)$ It brings out statistical summary of data either in natural or log domain or even both.
- $(ii)$ The designer has the option to go through the analysis for outlier/inliers, view the modifications and either accept or reject the analysis before going over to next module.
	- $iv)$ Analysis for checking the persistence structure ot data is available to the user.
	- v) It allows the designer to choose from amongst potential distribution with different parameter estimation techniques.

tr

- vi) Quantile estimates together with their standard errors at specified return periods with facility to compute quantiles to additionally specified return periods are available to the user.
- vii) Options are also available to the user to see graphical plot of quantiles on the terminal.

Operational logic represented through a flow chart detailed description of various subroutines and procedures used alongwith a sample input and output are given in the user's manual

# 1.0 INTRODUCTION

Graphical Representation of Information related with Floods (GRIF) is a problem oriented generalised computer software for summarising the flood information through various statistics as well as through graphical representation such as bar charts, histograms and probability plots of quantiles. It consists of a main program and seventeen subroutines which are written in FORTRAN except for the Graphics subroutines.

GRIF is designed to allow the user to exercise several options while trying to derive relevant informations numerically as well as graphically from the observed annual peak floods and is flexible. Procedures/techniques adopted presently, exercising choice of probability models can be modified or deleted, and updated by addition of new subroutine(s). GRIF is practical and generally applicable. The results which are produced in a tabular form and graphically, can be interpreted easily by the user.

### 2.0 DESCRIPTION OF EQUIPMENT

This programame has been developed on VAX-11/780 system and written in FORTRAN-77 language. The grapahical part has been written using PLOT-10 IGL routines. The programame is very general and can be implemented on any other machine with slight modifications. A colour graphic terminal (TEK 4027) has been used to display graphs, bar chart and histogram. In case the IGL graphical routines are not available at the users' installation, the subroutines PLOT, PLOTI and PLOT2 need be modified. If no graphical routines are available then the subroutines PLOT, PLOT1 , and PLOT2 must be removed and all calls to it must be suppressed.

# 3.0 RUNNING GRIF ON VAX-11/780

After successful compilation and linking, the programme can be invoked by the DCL command 'RUN GRIF'. The data can be supplied from an interactive terminal or can be read from a disk file. The programme is interactive in nature and its flow depends upon the response of the user. The results are displayed on the user terminal and also written on a disk file (CUTPUT.DAT) for later reference and/or printing. The flow cart for the program is given in Figure 1.

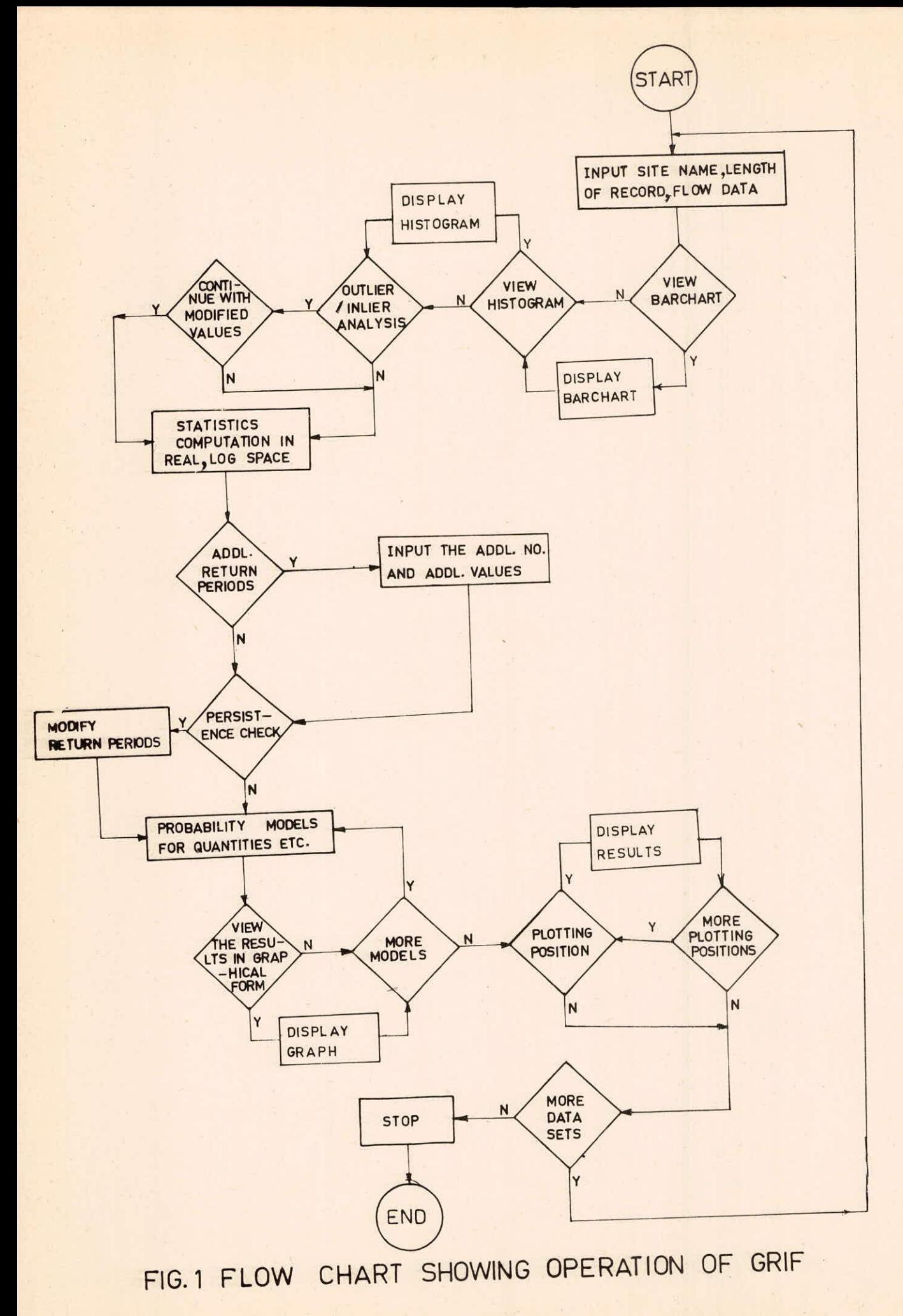

4

### 4,0 PROCEDURE USED IN GRIF

### 4.1 Summary of Statistics

It is obtained from

Following statistical parameters are calculated from the sample observations.

- Sample Mean is regarded as an estimate of the variable which would  $a)$ be the most likely observed value next in the array of observations and is computed from  $\overline{Q} = (\Sigma Q_i)/N$  ... (1)
- Sample St. Deviation is the measure of dispersion of the  $b)$ various values of the variable  $Q_i$ , about the mean value  $\overline{Q}$  and is obtained from

$$
s_{Q} = (\Sigma [Q_{i} - \bar{Q}]^{2}] / (N-1) \qquad \qquad 0.5 \qquad ... (2)
$$

 $c)$ 

Skewness is the measure of assymetry and is obtained from

$$
C_{\rm s} = N[\Sigma(Q_{\rm i} - \bar{Q})^3 / s_{\rm Q}^3]/(N-1)(N-2) \tag{3}
$$

Kurtosis is the measure of peakedness and is obtained  $\overline{d}$ from  $C_K = N^2$   $\sum (Q_i - \bar{Q})^4 / s_Q^4$  . (N-1) (N-2) IN-3) ... (4) Coefficient of variation is the measure of dispersion of the  $e)$ variable about the mean expressed in dimensionless units.

$$
C_{\mathbf{v}} = (s_{\mathbf{Q}}/\overline{Q}) \qquad \qquad \dots \tag{5}
$$

 $f)$ 

Standard error of the mean indicating the reliability of the mean value, is obtained from

$$
S_e(\bar{Q}) = S_0 / (N)^{0.5} \qquad \qquad \dots \qquad (6)
$$

Standard error of the standard deviation is obtained from  $g)$ 

$$
S_e(s_Q) = [(0.75C_s^2 + 1)/2N]^{\frac{1}{2}}. s_Q \qquad \qquad \dots (7)
$$

Choice can also be expressed by the designer for computation of these statistics in the log-domain.

4.2 Outlier/Inlier Analysis

Statistical tests performed in the analysis for detection and modification of outliers/inliers is based on the study of Singh and Nakashima (1984) and are carried out in following steps.

- a) Observed series  $(Q_i)$  is transformed to normality  $(z_i)$  with  $z_i = (Q_i^{\lambda} - 1)/\lambda$  where,  $\lambda$  is the transformation parameter.
- Transformed series (z<sub>i</sub>) is standardised by Z<sub>i</sub>= (Z  $\bar{z}$ )/s<sub>z</sub>  $b)$ where  $z$  and  $s$  are the mean and stad. daviation of transformed series.
- Sample departure  $(D_i)$  for five lowermost and five upermost sus $c)$ pected values are computed by subtracting corresponding sample standard deviates  $(Z_i)$  from the standard normal deviates  $(Y_i)$ corresponding to i<sup>th</sup> plotting D<sub>i</sub> = Y<sub>i</sub> - Z<sub>i</sub>
- $(d)$ The departures are then viewed through the first window representing the probability levels of 0.01 and 0.99 and 0.99 and are compared with the departures listed against these level in Table 1 for possible detection of any outlier and inlier from amongst the suspects.
- $e)$ The departure values for the detected outlier/inlier (if any) are then modified hence modifying the correspodig sample standard deviates. Destandardization and detransformation of the Z series gives a new Q series.
- Steps from (a) to (e) are then repeated for each window i.e. 2  $f)$

6

![](_page_13_Picture_116.jpeg)

Departures at Different Probability Levels for Outliers/Inliers Departures at Different Probability Levels for Outliers/Inliers

![](_page_13_Picture_117.jpeg)

 $\overline{1}$ 

through 6 for levels of probability pairs of 0.05, 0.95, 0.10, 0.90, 0.20, 0.80, 0.30, 0.70 and 0.40, 0.60.

# 4.3 Check for Persistance

Possibility of any significant serial dependance in the normalized data  $(z_i)$  is checked through the computation of lag-one serial correlation co-efficient  $(P_1)$  from

$$
\rho_1 = \left[\frac{1}{N-1} \sum_{i}^{N-1} (z_i - z) (z_{i+1} - \bar{z})\right] / \left[\frac{1}{N} \sum_{j}^{N} (z_i - z^{-2})\right]^{\frac{1}{2}} \dots (8)
$$

For  $P_1 > 0.2$  and lying within the 0.5% significance level i.e. inside

 $\frac{1}{N-1}$  ± 1.96  $\left[\frac{(N-2)}{3}\right]^{\frac{1}{2}}$  necessary corrections in the standard normal

variates hence in the return periods are carried out using the methodology suggested by Beran (1979) as given below -

$$
y' = (1 - \rho_a)^{\frac{1}{2}} y \qquad \qquad \dots \qquad (9)
$$

where  $y'$  = standard normal variate for the dependent series y = standard normal variate for the independent series  $P_a$  = average of the off diagonal correlation coefficient in correlation structure

$$
\left[\begin{array}{cc} \rho_{a} = \frac{2\rho_{1}}{N(N-1)(1-\rho_{1})} (N-1 - \frac{\rho_{1}}{1-\rho_{1}}(1-\rho_{1}^{N-1})) \end{array}\right] \dots (10)
$$

4.4 Plotting Positions

Formulae that are commonly used (i.e. Blom's, Weibull's, Gringorlen's and Cunnane's) besides an open option for the designer are available. The formulae are differentiated by the co-efficient 'C' in the generalised formula  $G(Y_i)$  = probability of non-exceedence  $=$  (i-C)/(N+1-2C) as,

![](_page_15_Picture_41.jpeg)

Selection of plotting position formulae is exercised by the designer through the entry of serial number corresponding to the designed formula when enquiry appears on the terminal.

### 5.0 PROBABILITY MODELS

Commonly used probability models alongwith common methods of parameter estimation are available to the user under six categories. Upon exercising of proper choice, the user obtains the quantile estimates for the predefined as well as for specified return periods alongwith the standard errors of estimates and the confidence bands for all the models. Computational procedure for each model is given below.

5.1 Two Parameter Normal Distribution

Method of Moments (MOM)

The choice is activated by calling SUBROUTINE NORM. Location and scale parameters Q and  $s_Q$ are computed from

$$
\overline{Q} = (\Sigma Q_i)/N \qquad \qquad \dots (11)
$$

$$
s_{Q} = \left[ \sum (Q_{i} - \overline{Q})^{2} / (N - 1) \right]^{1/2} \tag{12}
$$

The quantile estimate  $(Q_{\eta})$  for any return period (T) is calculated from  $Q_{\text{m}} = Q + s$ Q .K where  $K_T$  is the Frequency Factor or Standard normal variate for a given return period T.

Standard error  $(S_T)$  of the quantile estimate for a given return period. T is computed from  $S_T = \delta (\frac{s_Q}{N})^{0.5}$ , where  $\delta = (1.0 \sqrt{T}/2.0)^{1/2}$ 

Confidence bounds of the estmate  $Q_T$  for a given significance level  $2\alpha$ % is given by

$$
Q_{\Pi} = Q_{\Pi} \neq t_{(1-\alpha)}, \quad (N-2) \quad S_{\Pi} \quad \dots (13)
$$
  
\n $Q_{\Pi} = Q_{\Pi} + t_{(1-\alpha)}, \quad (N-1) \quad S_{\Pi} \quad \dots (14)$ 

are also computed, where, t<sub>(1- $\alpha$ )</sub> (N-2) is the t statistics at (1- $\alpha$ ) confidence level for  $(N-2)$  degrees of freedom,  $Q_{\text{TL}}$  and  $Q_{\text{TL}}$  are lower and upper bounds.

# 5.2 Two Parameter Log-Normal Distribution Method of Moments

The choice is activated through the call of SUBROUTINE LGNB. Procedures are however similar to as that  $of(a)$  above except that  $Q_i$  are taken in the log-transformed domain and the standard error  $S_T$  computed is improved through the following relationship to obtain average standard error.

$$
S_{T} = [Q_{T}(e^{S_{T}}-1) - Q_{T}(e^{-S_{T}}-1)]/2 \qquad \qquad \dots \quad (15)
$$

The estimated  $Q_T$ ,  $Q_{\overline{11}}$  and  $Q_{\overline{11}}$  are detransformed through antilogs for arriving at values in the real domain.

# 5.3 TWo Parameter Gumbel (EV-1) Distribution

(i) Method of Moments

The choice is activated upon call of SUBROUTINE GUMB .

The quantile estimate  $(Q_T)$  for any return period (T) is

calculated by

where

 $\mathbf{r}$ 

$$
Q_T = Q + s_Q K_T
$$
  

$$
K_T = [0.5772 + ln (-ln (1 - \frac{1}{T}))]/1.2825
$$

 $\ldots$  (16)

frequency factor corresponding to any return period T. Standard error (S<sub>T</sub>) of the estimated  $Q_T$  is given by

$$
S_{T} = \frac{S_{Q}}{\sqrt{N}} [1 + 1.1396K_{T} + 1.10 K_{T}^{2}]^{\frac{1}{2}}
$$
 ... (17)

and it's confidence bands are calculated from

$$
Q_{TL} = Q_T - t_{(1-\alpha), (N-2)} \cdot S_T
$$
 ... (18)

$$
Q_{\text{TU}} = Q_{\text{T}} + t_{(1-\alpha)}, (N-2) \cdot S_{\text{T}}
$$
 ... (19)

### ii) Method of Maximum Likelihodd

The choice is activated by calling the SUBROUTINE CUMIN. Estimation of scale and location prameters  $\alpha$  and  $\beta$ , can be achieved through solution of the folowing equations:

$$
\beta = \frac{1}{\alpha} \ln \{N/\Sigma e^{-\alpha Q_f}\}
$$
 (20)

$$
\frac{N}{\Sigma} Q_j e^{-\alpha Q_j} - (\overline{Q} - \frac{1}{\alpha}) \frac{N}{\Sigma} e^{-\alpha Q_j} = 0 \qquad \dots (21)
$$

Equation (21) is solved using Taylor's series expansion as given by Panchang (1967), as it cannot be solved analytically.

If left hand side of equation (21) is represented as a function of i.e. F ( $\alpha$ ) then, the new value of  $\alpha$  can be calculated from

$$
F(\alpha_{j+1}) = F(\alpha_j) + \delta h_j \cdot F'(\alpha_j) \qquad \qquad \dots \tag{22}
$$

Where F' ( $\alpha_i$ ) = first order derivative of F( $\alpha$ ) with respect to  $\alpha$  $N$  2 - Q<sub>1</sub>  $\sqrt{2}$  1  $N$   $aQ_i$  1 i.e. F' (a) =  $-\frac{N}{2}Q_i^2e^{-Q_i} + (\bar{Q}-1/\alpha)\frac{N}{2}Q_i e^{-Q_i} - \frac{1}{2}\frac{N}{2}e^{-Q_i}$ ... (23)

and 
$$
\delta h_j = -F(\alpha_j)/F'(\alpha_j)
$$
 ... (24)

and  $\alpha$ <sup>i</sup>

 $\frac{\mu}{\lambda_{\rm F}}$ 

$$
j+1 = \alpha_j + \delta h_j \qquad \qquad \dots \qquad (25)
$$

Quantile estimate  $(Q_T)$  for a desired return period T is computed from

$$
Q_{\text{T}} = \beta - \left[ \ln \left( -\left( \ln(1 - \frac{1}{T}) \right) \right) \right] / \alpha
$$
 ... (26)

Standard error  $(S_T)$  of  $Q_T$  is computed from

$$
S_T = \frac{1}{\alpha} \left[ (1.1086 + 0.5140Y_T + 0.6079Y_T^2) / N \right]^{1/2} \dots (27)
$$

and the confidence bands of  $Q_T$  for  $2\alpha$ % of significance level with (N-2) degrees of freedom are given by

$$
Q_{TL} = Q_T - t_{(1-\alpha) (N-2)} S_T
$$
 ... (28)  

$$
Q_{TU} = Q_T + t_{(1-\alpha) (N-2)} S_T
$$
 ... (29)

5.4 Log - Pearson Type III Distribution Method of Moments

> The choice is exercised through call of SUBROUTINE LGPN The location and scale parameters  $\overline{Q}'$  and  $s_0$ 'are computed from logtransformed Q<sub>i</sub> series.

Frequency factor  $K_T$  which is dependent on the shape parameter is computed using Wilson-Hilferty Transformation as

$$
K_{T} = \frac{2}{C_{s}} \left[ 1 + \frac{Y_{T} \cdot C_{s}}{6} - \frac{C_{s}^{2}}{36} \right]^{3} - \frac{2}{C_{s}}
$$
 (30)

where,

 $C_{\rm s}$  = co-efficient of Skewness of  $Q_{\rm i}$ ' series, and

 $Y_T$  = standard normal deviate corresponding return period T.

The quantile estimate  $(Q_T')$  for any return period T is computed from  $Q_{\varphi}$  =  $\overline{Q}$  + s<sub>0</sub>.K<sub>T</sub> and its value  $Q_T$  in natural domain

 $Q_T = exp (Q_T')$ 

Standard error estimates of  $Q_T$  is computed from

$$
S_{T}^{\prime} = \frac{s_{Q}}{\sqrt{N}} \left[ 1 + K_{T} \cdot C_{S} + \frac{K_{T}^{2}}{2} \left( \frac{3C_{S}^{2}}{4} + 1 \right) + 3K_{T} \cdot \nu_{T} \right]
$$

$$
(C_S + C_S^3)
$$
 + 3  $v_T^2$  (2 + 3 $C_S^2$  + 5 $C_S^4$ )  $J^{\frac{1}{2}}$  ... (31)

where

$$
v_{T} = \frac{Y_{T} - 1}{6} + \frac{4(Y_{T}^{3} - 6Y_{T}^{4})}{6^{3}} C_{s} - \frac{3(Y_{T}^{2} - 1)}{6^{3}} C_{s}^{2} + \frac{4Y_{T}}{6^{4}} C_{s}^{3}
$$

$$
-\frac{10}{6^{6}} C_{s}^{4}
$$
... (32)

 $Y_T$  = standard normal deviate corresponding to return

period of T yrs.

Average standard error  $S_T$  in linear units

$$
= \frac{Q_T(e^{\frac{S_T^*}{T}} - e^{\frac{-S_T^*}{T}})}{2}
$$
 ... (33)

Confidence bounds at 2a% significance leve<sup>1</sup> are calculated

$$
Q_{\text{TU}} = Q_{\text{T}} + t_{(1-\alpha) (N-3)} S_{\text{T}}
$$
 ... (34)

$$
Q_{TL} = Q_T - t_{(1-\alpha)(N-3)} S_T
$$
 ... (35)

# 5.5 Method of Power Transformation

from

The choice is exercised by calling SUBROUTINE BOX. Here, transformation of data near to normality is done using the techniques suggested by Box and Cox (1964) such that the transformed series  $Z_3$ from the original  $Q_i$  series is given by,

$$
Q_{i} = \frac{Q_{i}^{\lambda}}{\lambda} \quad \text{for } \lambda \neq 0 \quad \text{... (36)}
$$
  

$$
Z_{i} = \log Q_{i} \quad \text{for } \lambda = 0 \quad \text{... (37)}
$$

where  $\lambda$  = transformation parameter and can be computed using Newton-Raphson's Technique.

Computation of parameters, quantiles, standard error of quantiles and the confidence bounds at desired significance levels are computed through call of SUBROUTINE NORM. The estimates are finally detransformed i.e.

 $Q_T = [(Z_T * \lambda) + 1]^{1/\lambda}$ , so also the standard error of estimates and the bounds for obtaining the values in the natural domain.

# 6.0 DETAILED EXPLANATION OF COMPUTER PROGRAM

Much of the program is explained by comment cards and definition of variables. However, various subroutines used in the package are explained in details for reference such that suitable modification or improvement if needed can be incorporated in future by the user.

## 6.1 Main Program

Data inputs are read in the main programme through an interactive querry. The user has also the option of reading the data from a file (INPUT.DAT).

 $6.2$  Sub-Programs

# 6.2.1 Subroutine. ORDER (C)

This subroutine arranges the input data  $(Q)$  in decreasing order. It attaches each ordered data (AQ) with order no. (ORD), Return Period (RP), exceedence probability (PG), non-exceedence probability (P), according to assigned plotting position formula constant (C). It also picks maximum (BC) of data series, minimum (SML) of series and calculated range (RNG) of series.  $Input - N(Integer); Q, C(Real)$ 

6.2.2 Subroutine MOMENT (N,Q,AVG,STDV,VAR,CVN,SK,CURT)

This subroutine calculates statistical parameters, mean (AVG), Standard deviation (STDV), Variance (VAR), Co-efficient of variation (CVN) Coefficient of skewness (SKEW), Kurtosis (CURT), for the input data (Q) of length (N) used.

Input - N(Integer); Q(Real)

Output - AVG, STDV, VAR, CVN, SK, CURT (Real)

15

6.2.3 Subroutine LGMOM (AVGL, STDVL, VARL, CVNL, SKEWL, CURTL, IR)

This subroutine transforms the input peak flow (Q) of the corresponaing year (IR) into values in natural log (ALQ) domain and then computes the statistical parameters such as, Mean (AVGL), Standard Deviation (STDVL), Variance (VARL), Co-efficient of Variance (CVNL), Co-efficient of Skewness (SKEWL), and Kurtosis (CURTL).

> Input - IR, N(Integer);Q(Real) Output - AVGL, STDVL, VARL, CVNL, CURTI, (Real)

6.2.4 Subroutine NORM (NF, NV, RP, P, AVG, STDV, VAR, SN, VN, QN, EN, TITLE1)

This subroutine computes from N number of annual peak flow (Q) values, the mean (AVG), Standard Deviation (STDV), Variance (VAR) and there from estimates Quantiles (QN), Standard Errors (SN), the Confidence Band (QT1, QT2) at 5% significance level for different return periods (RP) or the probabilities of non exceedence (P). The reduced variates (FM) corresponding to P are also computed through sub-routine NENOPROB. The grapahics part is initiated through a simple querry for total no. of return period (NV) including the pre-assigned return period (NF).

> Input- N,NV, NF(Integer), A, RP(Real), TITLE1(Alpha-numeric) Output - P, AVG, STDV, VAR, SN, VN, QN, FN(Real)

6.2.5 Subroutine LGNB (NF, NV, RP, P, AVGL, STDVL, SL, VL, QL, FL, TITLE1 )

It's operation is similar to subroutine NORM except that the computation is done in the log domain and detransformed to linearity at the end.

### Input - N, NV, NF (Integer); Q, RP (Real); TITLE1 (Alpha-numeric)

Output - P, AVGL, STDVL, SL, VL, QL, FL (Real)

6.2.6 Subroutine GUMB (NF, NV, RP, P, AVG, STDV, VAR, SK, QR, SG, VG, QS, FG, TITLE1)

For parameter estimation and Gumbel Distribution this subroutine uses the method of moments to compute various statistical moments (AVG, STDV, VAR, SK) from the observed peak floods (Q) of N years and using them with frequency factor  $(FG)$ , estimates the quantiles  $(QG)$ , and their standard errors (SG) as well as the upper and lower bounds at 5% significance level (QT1, QT2) for all (NV) the return period (RP) including the specified ones (NF) at a given site (TITLE1). The prob. of non-exceedence (P) are computed using the Grin-gorten's plotting position and are used the compute the corresponding reduced variates for viewing the plot in screen.

> Input - N, NF, NV (Integer); Q, RP, AVG, STDV, VAR, SK, QR(Real); TITLE1 (Alpha-numeric)

Output -  $SG$ ,  $VG$ ,  $QG$ ,  $FG$  (Real)

6.2.7 Subroutine GUMLH (NF, NV, AVG, STDV, RP, P, ALPHA, BETAL SGH, VGH, QGH, FGH, TITLE1)

This subroutine uses the method of maximum likelihood for estimation of scale (ALPHA) and location parameters (BETA1) using Gumbel distribution which is done through call of subroutine GUMBLS. Using the return periods (RP) it computes reduced variates (FGH) and combined with the estimated parameters it computes quantiles (QGH), their standard errors (SGH) and their lower and upper bounds at 5% significance level  $(QT1, QT2)$  for a given site (TITLE1) for all  $(NV)$  including the specified (NF) return periods.

### Input - N, NV, NF (Integer); Q, RP, AVG, STDV(Real); TITLE1 (Alpha-numeric)

Output - P, ALPHA, BETA1, FGH, SGH, VGH (Real)

6.2.8 Subroutine LGPN (NF, NV, RP, P, AVGL, STDVL, VARL, SQ, SPN, VPN, QPN, FPN, TITLED

This subroutine uses the Log-Pearson Type - III distribution and the method of moments for parameters estimation in the Log-domain.

It computes the quantiles (QPN) for various (NV) return periods (RP) including the pre-assigned (NF) ones from the frequency factor (FPN) as well as the standard error (SPN) of estimates and the confidence bands (QT1, QT2) at 5% significance level.

> $Input - N, NV, NF (Integer); RP, AVGL, STDVL, VARL,$ SQ (Real); TITLLE1 (Alpha-numeric)

Output - P, SPN, VPN, QPN, FPN (Real)

6.2.9 Subroutine BOX (NF, NV, TQ, RP, P, AV, SD, AL, SKEW, SX, VX, QX, FX, TITLE1)

This subroutine uses the method of Power-Transformation for transforming the annual peak flow data (Q) through subroutine POWER and computes the quantiles (VX) for all (NV) the return period (RP) and their standard error (SX) as well as their 95% confidence bands (QT1, QT2).

> Input - N, NV, NF (Integer); RP, AV, SD, SKEW (Real); TITLE1 (Alpha-numeric)

Output - P, 'IQ, SX, VX, FX, AL (Real)

6.2.10 Subroutine RANDT (NV, AVG, AL, 'IQ, AV, SD, SKEW, R1, RP, RPM, TITLE1)

This subroutine tests for persistence in the annual peak 1100d series and makes necessary changes in the return period (RPM) depending on the significance of serial - correlation co-efficient by calling subroutine PERSM internally.

Input - N, NV (Integer); AVG, Q, RP (Real); TITLE1 (Alpha numeric) Output - Al, TQ, AV, SD, SKEW, R1, RPM (Real)

6.2.11 Subroutine NENOPROB (GYY, YY)

This subroutine calculates the standard normal variates (YY) for a given probability of non-exceedence (GYY)

> Input - GYY (Real) Output - GYY (Real)

6.2.12 Subroutine PRINT (NF, NV, RI, FR,XQ, SE, QLL, QUL, TITLE1)

Results obtained from the frequency analysis such as :

Return period (RI), Frequency Factor (FR), Estimated Quantiles (XQ),

Standard Error of Estimates (SE), Confidence Bands (Lower-QLL, Upper-QUL) are printed for total number of return period values (NV) including the number of previously specified return period (NF) for a given site (TITLE1).

> Input - NF, NV (Integer); RI, FR, XQ, SE, QLL, QUL (Real); TITLE1 Alpha-numeric)

6.2.13 Subroutine POWER (N, X, AAL, ZZ, A3, VAR, S3, C3, AK3, AM3) This subroutine transforms the flood data (X) near to normality to give ZZ values.

 $Input - N (Integer); X (Real)$ 

Output -AAL,ZZ, A3, VAR, S3, C3, AK3, AM3 (Real)

6.2.14 Subroutine PLOT (NOY, NV, TITLE, TITLE3)

This subroutine,written for TEK-4027 terminal,plots NOY nos. of observed floods  $(Q_1)$  as well as computed quantiles against the reduced variates and also writes the method used (TITLE) for quantile estimation on the terminal screen. The minimum and maximum values on X and Y axis are input through X, Xl, and Y, Y1 respectively. The labelling on X axis done through TITLE3.

> Input - NOY, NV (Integer); X, Y, Xl, Y1( Real); TITLE, TITLE3 (Alpha-numeric)

6.2.15 Subroutine PLOT1

This subroutiane specific co TEK-4027 terminal selects the ranges by itself and plots the histogram on the screen from N number of flood events (Q)

Input - N (Inceger); Q (Real)

6.2.16 Subroutine PLOT2 (IR)

This subroutine specific to TEK 4027 plots the bar diagram of the yearwise (IR) flood events (Q) on the screen

Input - IR (Integer); Q (Real)

6.2.17 Subroutine OUTLIER (N, AT, BT, B, AL)

This subroutine tests for presence of any outlier/inlier in the observed sample (BT) through a statistical test on lowest five and highest five values from out of N values and if successful modifies them to the new values (AT). Pre-requisite to the test is that data be normally, distributed for which power transformation technique with a suitable value of transformation (AL) has been adopted and checks for deviations of data are carried out against simulated deviations (B).

> Inptt - N (Integer); B, BT (Real) Output - AL, AT (Real)

### **REFERENCES**

- 1 Beron, M.A. (1979), 'The Effect of Dependence on the Assessment of Hydrologic Drought Severity', Proc. Intl. Symp. on Hydrological Aspects of Droughts, New Delhi, Vol, 1, pp. 103-111.
- 2 Box, G.E.P. and Cox, D.R. (1964), 'An Analysis of Trans-<br>formations' (with discussion), Jr. of the Royal Stat. Society, Sec.B, Vol. 26, pp. 211-252.
- 3 Kite, G.W. (1977), "Frequency and Risk Analysis in Hydrology', W.R. Publications, Colorado 80161.
- 4 Panchang, G.M. (1967), 'Improved Precision of Future High Floods', Proc. Symp. on Floods and their Computations, Leningrad, Vol.1, pp. 51-59.
- 5 Singh, K.P. and Flood Frequency Analysis with Objective Detection and Modification of Outliers/Inliers', Frontiers in Hydrology, W.R. Publications, Colorado 80161, pp. 187-202. Singh, K.P. and M.Nakashima (1984), 'A New Methodology for

![](_page_28_Picture_151.jpeg)

10.<br>P

s.

![](_page_29_Picture_77.jpeg)

×

i,

with .

 $\bar{\nu}$ 

 $\lambda$ 

 $\alpha$ 

 $APPENDIX - B$ 

# GRAPHICAL REPRESENTATION OF INFORMATION RELATED WITH FLOODS

\*\*\*\*\* GRIF \*\*\*\*\*

NATIONAL INSTITUTE OF HYDROLOGY , ROORKEE

Q=ANNUAL MAXIMUM FLOOD(CUMECS) ALG=ANNUAL MAXIMUM FLOOD IN NATURAL LOG SPACE PG=EXCEEDENCE PROBABILITY

IR=YEAR<br>R.RP=RETURN PERIOD

N=NO. OF DATA POINTS : NA=N+1:NN=NO. OF ASSIGNED RP:NU=N+NN PARAMETERS::AUG=MEAN, STOV=STANDARD DEVIATION:VAR=VARIENCE CUN=COFF, OF VARIATION, SKEW=SKEWNESS COFF CURT=KURTOSIS, PARAMETERS IN LN SPACE-AVGL, STDVL, VAR, etc. f BOX-COX...AL= LAMBDA, AV, SD, SQ; EV-1 LIKLEIHOOD..ALPHA, BETA1 XA, XK=STANDARD NORMAL DEVIATE; QLN, WQ, GLQ, BLQ, FQ, QB, QE, QN, VQ1, EQB ARE ESTIMATED FLOOD PEAK FROM DIFFERENT MODELS ST=STANDARD ERROR OF ESTIMATED FLOOD QT1, QT2 ARE UPPER AND LOWER LIMITS AT 95% SIGNIFICANCE LEVEL(5% significance).

CHARACTER ANS\*1, HDG(5)\*75, TITLE\*1, TITLE1\*80, METHOD\*50, TITLE3\*50 CHARACTER\*4 ZA, ZR\*3, ZC DIMENSION RP(80), FG(80), P(80), SN(80), QN(80), 1IR(80), VN(80), SL(80), VL(80), QL(80), TQ(80), SG(80), II(80), VG(80), 206(80), SGH(80), VGH(80), QGH(80), SW(80), VW(80), QW(80), SPN(80) 3, VPN(80), QPN(80), QX(80), SX(80), VX(80), FN(80), RR(80) 4, RPM(80), AT(80), BT(80), CT(80), B(12, 10), FL(80), FG(80), DT(80) 5, FGH(80), FPN(80), FW(80), FX(80), CPL(5), 6ET(80), R(8), GT(80), QRLOG(80), TTX(33), TTY(33) COMMON/YY/ GT, TEMP, GET, ORLOG COMMON/SKJ/ N, Q(80), XXX, YYY

```
BATA CPL/0., 0.375, 0.44, 0.40, 0/
DATA TTY/12.706,4.303,3.182,2.776,2.571,2.447,2.365,2.306,2.262,
12.228,2.201,2.179,2.160,2.145,2.131,2.120,2.110,2.101,2.093,
22.086,2.080,2.074,2.069,2.064,2.060,2.056,2.052,2.048,2.045,
32.042,2.021,2.000,1.980/
DATA TTX/1,2,3,4,5,6,7,8,9,10,11,12,13,14,15,16,17,18,19,20,
121, 22, 23, 24, 25, 26, 27, 28, 29, 30, 40, 60, 120/
OPEN(UNIT=1, FILE='INPUT.DAT', STATUS='OLD')
OPEN(UNIT=2,FILE='OUTL.DAT', STATUS='OLD')
OPEN(UNIT=3, FILE='OUTPUT.DAT', STATUS='NEW')
URITE(6,802)
FORMAT(
```
802

1/9X'Welcome to the interactive session on  $VAX - 11/780'/$ 2 9X'system for GRAPHICAL REPRESENTATION OF INFORMATION'/ 3 9X'RELATED WITH FLOODS and other summary statistics'/ 4 9x'derived from its attributes & modelling excercises.'/ 5 9X'Please keep  $dista$ set reads for input through the'/ 6 9X'terminal according to the instructions.'/ DATA HDG/  $1'$ WEIBULL formula (for ans prob. distribution)',  $1'$ **BL 014** formula (for normal distribution)',  $1'$ GRINGORTEN formula (for EV1, Exp. distribution)',  $1'$ CUNNANE formula (for any prob. distribution)'  $1'$ Any other Plotting position formula'/ **WRITE(6,843)** 843 FORMAT(3X'The data mas be read from the data file, or mas be' 1/3X'input through the terminal. Tupe 'D' if data is to be read' 2/3x' from the data file INPUT. DAT otherwise type any other  $3$  character  $3$   $(15)$  $READ(5, 4) ANS$  $NC=5$ IF(ANS.EQ.'D'.OR.ANS.EQ.'d') NC=1 111 IF(NC.EQ.5) WRITE(6,10)  $10$ FORMAT(3X'Input river name, sausins site name and sears of'/ 13X, 'record (all in one line within 80 characters)') READ(NC, 4) TITLE1 FORMAT(A)  $\ddot{a}$ IF (NC.EQ.5) WRITE(NC, 9) FORMAT(3X,'Input "N", the no. of data sets beins input.'/ 9 13X, 'For each data set firs. input year and then input the'/ 13X, 'corresponding peak flood value(cumecs)'/)  $READ(NC, x)$  N,  $(IR(I), Q(I), I=1, N)$  $WRITE(6,919)$ 919 FORMAT(/' Do sou want to view the BAR CHART of flood events (Y/N)  $1: '$ , \$) READ(5,4)ANS IF(ANS.EQ.'Y'.OR.ANS.EQ.'y') CALL FLOT2(IR) **WRITE(6,199)** 199 FORMAT(/' Do sou want to view the HISTOGRAM of floods (Y/N) : ',\$)  $READ(5, 4) ANS$ IF(ANS.EQ.'Y'.OR.ANS.EQ.'y') CALL PLOT1 DO 11 M=1,12  $READ(2,*)$  (B(M, J), J=1, 10) 19  $FORMAT(10(1X, F6, 3), 7)$  $11$ **CONTINUE** WRITE(6,1)  $\mathbf{1}$ FORMAT(/' Do you want to see the input data set input (Y/N) : ', \$)  $READ(5, 4) ANS$ IF(ANS.EQ.'Y'.or.ans.EQ.'y') THEN  $WRITE(3,2)$   $N,(IR(1),Q(1),I=1,N)$ 

![](_page_32_Picture_212.jpeg)

![](_page_33_Picture_4.jpeg)

![](_page_34_Picture_7.jpeg)

ò,

12 **WRITE(6,101)** 101 FORMAT(3X'Input case No, for choice of plotting position!'/ (1939) Plotting position  $(E=0.000)$ ',<br>(1958) Plotting Position  $(E=0.375)$ 's 25X'Case2., BLOM<br>35X'Case3., GRINGORTON  $(1958)$  plotting rosition  $(C=0.375)$ 'y 35X/ Case3,, GRINGORTON (1963) plotting Position (C=0,440)'/ 45X/ Case4., CUNNANE (1978) plotting position (C=0.400)'/ Plottins position (C=7.7)/// 65x'Your choice : '\$) READ(5,\*) ICSE IF((ICSE,NE.1).OR.(ICSE,NE.2).OR.(ICSE.NE.3).OR.(ICSE.NE.4).OR 1(ICSE.NE,5))00 TO 888 C=CPL(ICSE) IF(ICSE.EG,5) THEN 548 WRITE(6,546)<br>546 FORMAT(/'In FORMAT(/' Input the value of constant 'C' (of your option)'/ in the plotting position formulae:  $n=(1-2c)/(m-c)'/l$ READ(5,M)C ENDIF 547 WRITE(6,538) HDG(ICSE) 538 FORMAT(/3X'You have chosen thp following plotting position'/ 13X'method for the current analysis :'/A75) CALL ORDER(C,SKL) WRITE(6,545) 545 FORMAT(/' Do you want to try any other plotting position formul  $(Y/N)$  :'\$) READ(5,4) ANS IF(ANS.E0.'Y'.0R,ANS,E0.'y') GO TO 12 8 FORMAT(/3X'Estimates of statistical parameters of the annual'/ 13X'flood Peak series follow'/) 801 FORMAT(/3X/Estimates of statistical parameters of the'/ 13X'NATURAL-LOG TRANSFORMED annual flood peak series'/) 888 WRITE(6,813)<br>813 FORMAT(/// D Bo you want to analyse another data set (Y/N) : '\$) READ(5,4) ANS IFCANS.E0.'Y'.or.ans.eo.'y') GO TO 111 ZA=CHAR(27)// CHAR(91) // CHAR(49)// CHAR(109) ZB=CHAR(27)//CHAR(35)//'6' ZC=CHAR427)//CHAR(91)//CHAR(48)//CHAR(109) TYPE \*,ZA,ZB,' tHANK yOU AND tiA-BYE',ZC END  $\mathbb{C}$ SUBROUTINE ORDER(C, SML) C THIS SUBROUTINE ARRANGES THE ANNUAL PEAK FLOOD SERIES IN THE  $\tilde{c}$ DECREASING ORDER OF MAGNITUDE AND COMPUTES RETURN PERIOD, EXCEEDANCE AND NON-EXCEEDANCE PROBABILITY AS PER CHOICE OF  $\overline{c}$ PLOTTING POSITION OPTED FOR. COMMON /SKJ/ N, Q(80), XXX, YYY DIMENSION 00(80), ORD(80), RP(80), OR0(80), PG(80), P(80), YY(80) C SORTING OF DATA SET  $DQ = 5 I = 1 N$ 

![](_page_36_Picture_194.jpeg)

![](_page_37_Picture_4.jpeg)

![](_page_38_Picture_212.jpeg)

 $\mathbf{I}$ 

 $\mathbf{f}$ 

 $B-9$ 

![](_page_39_Picture_170.jpeg)

 $\langle j \rangle$ 

 $999$  FORMAT(3X, A/)

![](_page_40_Picture_4.jpeg)

![](_page_41_Picture_174.jpeg)

![](_page_42_Picture_4.jpeg)

![](_page_43_Picture_25.jpeg)

 $\frac{1}{2}$ 

 $\mathbf{c}$ 

![](_page_44_Picture_4.jpeg)

![](_page_45_Picture_168.jpeg)

![](_page_46_Picture_7.jpeg)

Q

SUBROUTINE LONB(NF)NV, RP, P, AVGL, STDVL, SL, VL, QL, FL, TITLE1)  $\mathbb{C}$ ESTINATION OF FLOOD BY LOG NORMAL METHOD-TAKING THE NATURAL  $\mathbb{C}$ LOG OF ANNUAL PEAK FLOWS(METHOD OF MOMENTS)  $\mathbb{C}$ CHARACTER\*80 TITLE1, ANS\*1 DIMENSION P(80), RF(80), QL(80), QT1(80), QT2(80), FX(80), QB(80)  $1, \text{DELTA}(30), \text{SL}(30), \text{UL}(30), \text{FL}(30), \text{GL}(80), \text{Z}(30), \text{RA}(30)$ COMMON/YY/Z,QA,FX,QB COMMON / SKJ/ N . Q (80) . XXX . YYY CHARACTER\*50 METHOD, TITLE3 DATA METHOD/'LOG NORMAL  $HOM'/$ DATA TITLE3/'Discharge in LN----->'/ WRITE(6,513) 513 FORMAT(/3X'This subroutine estimates reak flood for the'/ 13X'reamired return seriod usins LOG-NORMAL distribution'/ 23X'after taking NATURAL LOG transformation by method of moments'/) DO 141 I=1, NV 141  $FL(I)=0.0$ DG 140 I=1, NU PR=P(I) CALL NENOPROB(PR,X)  $FL(I)-X$  $FX(I)=FL(I)$  $QL(T) = AVBL + STDUL \times FL(T)$  $OL(1) = EXF(QL(1))$  $DELTA(I) = SQRT(1, 0 + FL(T)$ \*\*2/2.0)  $SL(T) = DELTA(T) * (STDUL / (N * * 0.5))$  $SL(I) = GL(I) * (E \times F(SL(I)) - 1 * 0) - (EXF(-SL(I)) - 1 * 0) / 2 * 0$ VL (1)=SL (I)\*N\*\*0.5  $QTI(I)=QL(I)-XXXX8L(I)$  $QTZ(I) = QL(I) + XXXX*SL(I)$  $R R (1) = A L Q G ( R L (1))$ 140 CONTINUE  $N1 = N - 1$ DO 125 K=1, N1  $JJ=N-K$ DO 125 L-1, JJ IF(Q(L).LE.Q(L+1)) GO TO 125  $VAL = 0(1)$  $Q(L) = Q(L+1)$  $Q(L+1) = VAL$ 125 CONTINUE DO 160 I-1,N  $QA(I)=ALOG(Q(I))$  $160$ CONTINUE  $ANN = N + 0.25$  $00165I=1 N$  $G(I) = (I - 0.375) / ANN$  $66 = 6(1)$ CALL NENOFROB(GG,ZZ)  $Z(1) = ZZ$ 

![](_page_48_Picture_10.jpeg)

 $\hat{\mathbf{f}}$ 

i.

![](_page_49_Picture_4.jpeg)

![](_page_50_Picture_7.jpeg)

V

![](_page_51_Picture_7.jpeg)

 $\frac{1}{2}$ 

 $C^{\dagger}$ 

AKUR=AKU/(STD\*\*4)  $U5=0$ DO 600 I=1,NK 600 U5.15+(A(I)-AAVG)\*\*5 AM5=U5/(NK-1)\*NK/(NK-2)\*NK/(NK-3)\*NK/(NK-4) AM5-44M5/(STD\*\*5) RETURN END SUBROUTINE PLOT(NOY, NV, TITLE, TITLE3) COMMON/YY/X,Y,X1,Y1 DIMENSION X(80),Y(80),X1(80),Y1(80),MP1(25),11P2(25) CHARACTER\*50 TITLE,TITLE3, ANS\*1 CHARACTER\*4 TMP1(13),TMP2(13) YMAX=Y(1) YMIN=Y(1) DO 30 I=1,NOY IF (YNAX.GE,Y(I)) 0010 10 YMAX=Y(I) 10 IF (YMIN.LE.Y(I)) GOTO 30 YMINY(I) 30 CONTINUE IF (YMIN.GE.O) THEN YYMIN=-YMAX/5 ELSE YYMIN=YMIN+YMIN/5 ENOIF IF (YMAX,LE,O) THEN YYMAX--YMIN/5 ELSE YYMAX=YMAX+YMAX/5 ENDIF XXMAX=7.0 XXMIN=-8.0  $K=0$  $D0 J=1,50,4$  $K=K+1$ TMP1(K)=TITLE(J:(J+3)) DECODE(4,100,TMP1(K)) MP1(K) 100 FORMAT(A4) **ENDDO**  $K=0$ DO J=1,50,4  $K = K + 1$ 

 $THP2(K)=TITLES(J:(J+3))$ 

CALL GRSTRT(4027,1)

ENDDO

DECODE(4,100,TMP2(K)) HP2(K)

CALL WINDOW(XXMIN,XXMAX,YYMIN,YYMAX)

CALL VWPORT(XXMIN, XXMAX, YYMIN, YYMAX) CALL GRAIN(0:0) CALL TXAM CALL TXGAP(-99:0,-99.0) CALL NEWPAG CALL MOVE(-6.0, YYMAX) CALL LINCLR(1) CALL DRAW(-6.0, YYMIN) CALL TXTCLR(5) CALL MOVE(-8.0,0:0) CALL DRAW(7.0,0.0)  $IXDIV=-6$  $DQ 8Q 1 = 1,13$ DIV-IXDIV+I CALL MOVE(DIV, YYMAX/100.0)-CALL DRAW(DIV,-YYMAX/100.0)<br>IDIV=DIV CALL TXICUR(9) CALL INUMBR(IDIV,3) 30 CONTINUE YDIV=0 DO 90 1=1,50 R=I DIV=YDIV+R/5 CALL MOVE(-5.90, DIV) CALL DRAW(-6.05, DIV) CALL MOVE( $-6.10$ , DIV) CALL TXICUR(6) CALL RNUMBR(DIV,1,3) 90 CONTINUE CALL TXANGL(90.0) CALL TXICUR(5) CALL MOVE(-7.0, YYMAX/2) CALL TEXT(25, MP2) CALI TXANGL(.15) CALL TXICUR(2) CALL MOVE(2.0, YYMIN) CALL TEXT(28,'Reduced Variates ----------->') CALL TXICUR(7) CALL MOVE (-5.0,YYMAX\*8/9) CALL TEXT(16, 'TYPE OF METHOD: ') CALL TEXT(25,MP1) CALL TXTCLR(0) DO 1=1,NOY CALL MOVE(X(I),Y(I)) CALL TEXT(1,'\*') **ENNDO** CALL TXTCLR(2)  $DO I=1,Nv$ CALL MOVE(Xl(I),Y1(I))

![](_page_54_Picture_172.jpeg)

![](_page_55_Picture_7.jpeg)

Ÿ.

![](_page_56_Picture_4.jpeg)

![](_page_57_Picture_7.jpeg)

 $\hat{\boldsymbol{\theta}}$ 

```
CALL TEXT(18, 'FLOW IN CUMECS -->')
       CALL TXICUR(2)
       na I=1,11CALL MOVE(XMAX(I), 0.0)
       FREQ-IFREQ(I)
       CALL DRAW(XMAX(I),FREO) 
       CALL DRAW(XMAX(I+1),FREQ)
       CALL DRAW(XMAX(I+1),0.0)
       CALL MOVE((XMAX(I)+XMAX(I+1))/2,FREQ+2)<br>IF(I.EQ.11) GO TO 65
       IF(I.EQ.11) GO TO 65
       CALL INUMBR(IFREQ(I),3)
       CALL MOVE(XMAX(I+1),0.0)
       ENDDO
       call txicur(5) 
65 call txanal(90.0) 
       call move(xxmin/2,30.0)
       call text(14, FREQUENCIES-->')
       CALL GRSTOP 
       TYPE *,' Hit <RET> to continue' 
       READ *
       TYPE *, ' ! WOR O'
       RETURN WELL
       end 
       SUBROUTINE PLOT2(IYEAR) 
       COMMON /SKJ/ N,Q(80),XXX,YYY
       DIMENSION IYEAR(80)
       XMAX-4YEAR(1) 
       XMIN=IYEAR(1) 
       YMAX=0(1)DO 40 I=1,N 
10 IF (XMAX.GE.IYEAR(I)) GOTO 20 
       XMAX=IYEAR(I) 
20 IF(YMAX.GE.O(I)) GOTO 30 
        YMAX=Q(I)
30 IF(XMIN.LE.IYEAR(I)) GO TO 40
        XMIN=IYEAK(I)40 CONTINUE 
        DIFF-IYEAR(2)-IYEAR(1)
        XXMAX=IIIFF*(N+4) 
        YYMAX=YMAX+YMAX/FLOAT(5)
       XXMINL:-XXMAX/FLOAT(10) 
        YYM1n=-YYMAX/FLOAT(10)
        CALL GRSTRT(4027,1)
        CALL WINDOW(XXMIN,XXMAX,YYMIN,YYMAX) 
        CALL TXICUR(5) 
        CALL TXAM 
        CALL MOVE(0.09YYMAX) 
        CALL DRAW(0.0,YYMIN) 
        CALL MOVE(XXMIN70.0)
```
CALL DRAW(XXMAX, 0.0) CALI. TXGAP(-99.0,-99.0) CALL MOVE(XXMAX/2, YYMIN) CALL TXLCUR(2) CALL TEXT(10,'YEARS --->') CALL TXICUR(5)  $DO$   $KK=1$ ,  $N$ ,  $10$ CALL NOVE(DIFF\*KK,0.0) CALL DRAW(DIFF\*KKpYYMIN/FLOAT(4)) CALL MOVE(DIFF\*KK,semin/2) CALL INUMBr(Isear(kk), 4) **ENDDO** CALL TXANGL(90.) DO KK=1,N CALL MOVE(DIFF\*KK,0.0) CALL DRAW(DIFF\*KK,Q(KK)) CALL MOVE(DIFF\*KK,Q(KK)+Q(KK)/FLOAT(20))<br>IQ=Q(KK)/FLOAT(100) I00(KK)/FLOAT(1O0) CALL INUMBR(ia,5) ENDDO<br>CALL TXICUR(5) CALL TXICUR(5) CALL MOVE(XXMIN/2pYYMAX/2) CALL TEXT(23, 'FLOW IN 100 CUMECS  $---\rangle'$ ) CALL ORS TOP TYPE \*p' Hit <RET> to continue' READ \* TYPE \*p'!WOR 0' RETURN **END** 

 $=$   $\frac{m}{R}$ 

mark of

 $\mathbf{r}$ 

# APPENDIX-C SAMPLE OUTPUT FILE (OUTPUT.DAT)

Number **of** data sets input = 60

![](_page_60_Picture_172.jpeg)

L.

![](_page_61_Picture_172.jpeg)

Modified values of inliers/outliers are :-

![](_page_61_Picture_173.jpeg)

Estisates of statistical parameters of the NATURAL-LOG TRANSFORMED annual flood Peak series

![](_page_61_Picture_174.jpeg)

For pre-assidned values of return periods

![](_page_61_Picture_175.jpeg)

The estimates of reak flows for different return periods by different Probability models follow

Quantile estimates using NORMAL distribution (Nethod of Moments)

![](_page_62_Picture_182.jpeg)

ST. MARTS RIVER AT STILLWATER-STATION NO. 01E0001

Quantile estimates using LOG-NORMAL distribution (Method of Moments)

![](_page_62_Picture_183.jpeg)

李

ST. MARTS RIVER AT STILLWATER-STATION NO. 01E0001

Estimates of peak flood using EV-1 distribution (Method of Moments)

![](_page_63_Picture_188.jpeg)

ST. MARTS RIVER AT STILLWATER-STATION NO. 01E0001

Estimates of Peak flood using EV-1 distribution (method or maximum likelihood) ALPHA = 0.0003 MEAN = 14509.88<br>BETA = 12269.5635 STAD DV = 4978.48  $BEfA = 12269.5635$ 

ST, MARTS RIVER AT STILL WATER-STATION NO. 01E0001

![](_page_63_Picture_189.jpeg)

 $C-4$ 

Estimates of Peak flood using LOO-PEARSON III distribution (3-PARAMETER)

ST, MARYS RIVER AT STILLWATER-STATION NO. 01E0001

![](_page_64_Picture_213.jpeg)

FrEouency analysis by POWER TRANSFORMATIUN method.

Values of LAMDA = -0,17403785

Skewness of the transformed series = -0.00009051

For the power transformed series : AVERAGE = 4.340654  $STND$  DEV =  $0.052948$ VARIANCE = 0.002757 SKEWNESS = -0.000091 KURTOSIS = 3.120473 5TH MOMENT = 0.613147

![](_page_64_Picture_214.jpeg)

Sc, MARYS RIVER AT STILLWATER-STATION NO. 01E0001

![](_page_64_Picture_215.jpeg)

 $C-5$ 

![](_page_65_Picture_8.jpeg)